## SAP ABAP table AQQ S TAB {Old Control: TAB Structure}

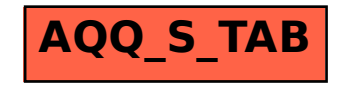